- 13 ISBN 9787030179722
- 10 ISBN 7030179722

出版时间:2006-9

页数:389

版权说明:本站所提供下载的PDF图书仅提供预览和简介以及在线试读,请支持正版图书。

## www.tushu000.com

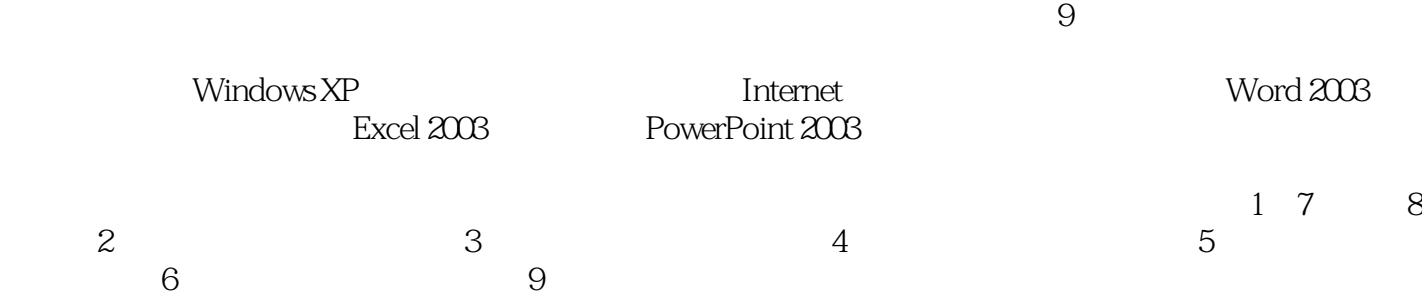

 $R$  and the contract of the contract of the contract of the contract of the contract of the contract of the contract of the contract of the contract of the contract of the contract of the contract of the contract of the c  $\overline{m}$  PowerPoint 2003

Word 2003

 $9$  $\begin{minipage}{0.5\textwidth} \centering \textbf{W} \end{minipage} \begin{minipage}{0.5\textwidth} \centering \begin{minipage}{0.5\textwidth} \centering \textbf{W} \end{minipage} \begin{minipage}{0.5\textwidth} \centering \begin{minipage}{0.5\textwidth} \centering \textbf{W} \end{minipage} \begin{minipage}{0.5\textwidth} \centering \textbf{W} \end{minipage} \begin{minipage}{0.5\textwidth} \centering \textbf{W} \end{minipage} \begin{minipage}{0.5\textwidth} \centering \begin{minipage}{0.5\textwidth} \centering \centering$ 

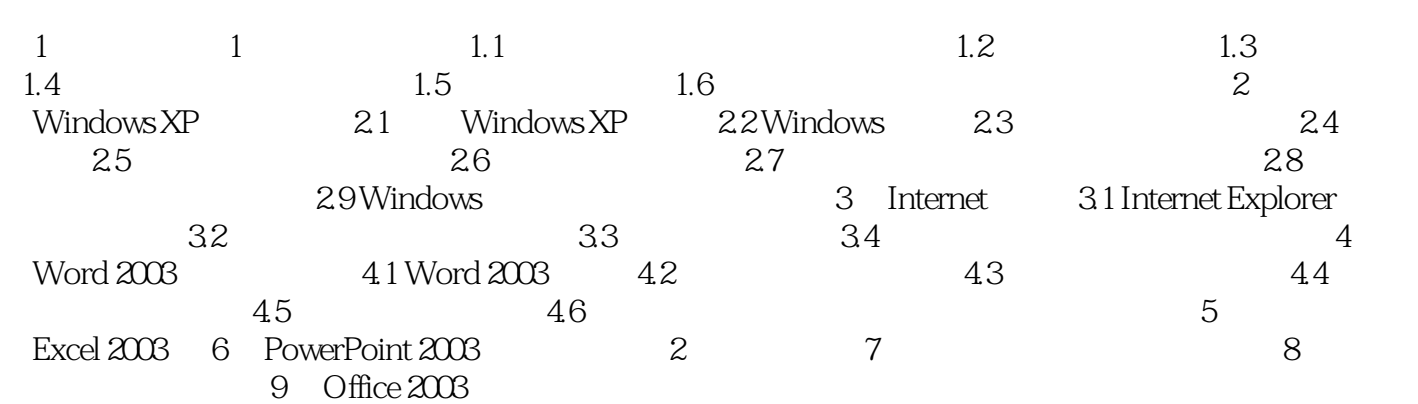

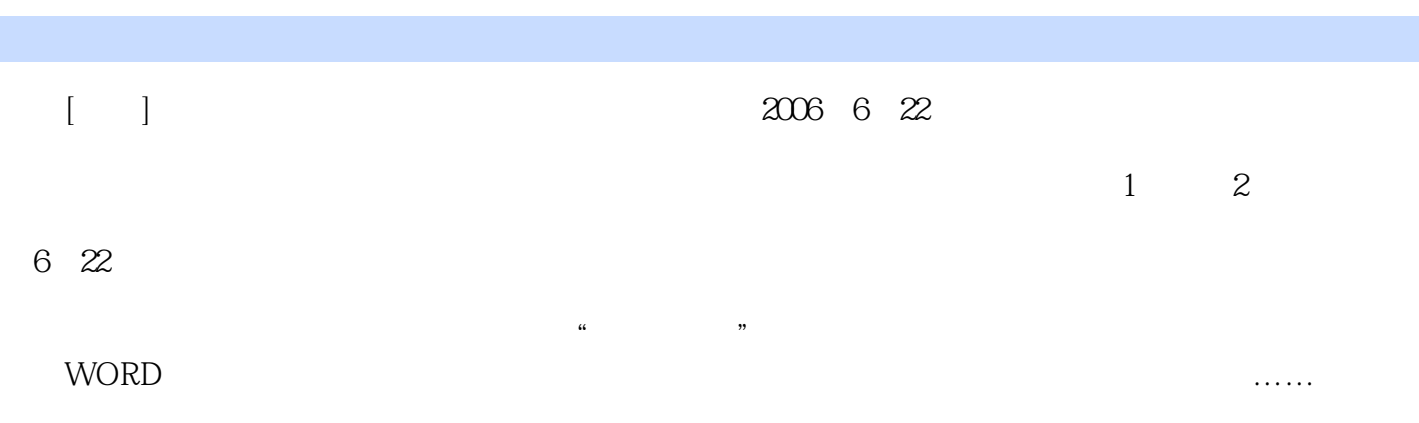

本站所提供下载的PDF图书仅提供预览和简介,请支持正版图书。

:www.tushu000.com